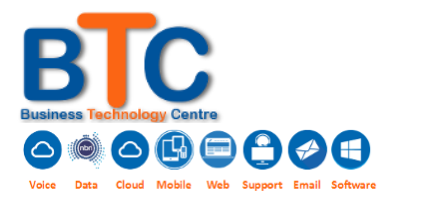

# Critical Information Summary – BTC Broadband

### **INFORMATION ABOUT THE SERVICE**

Your Plan gives you access to a Broadband service provided via either ADSL1 or ADSL2+ technology. ADSL is a

high-speed broadband internet service which shares your existing telephone lines and allows you to use your phone or fax line while you're on the internet.

\_\_\_\_\_\_\_\_\_\_\_\_\_\_\_\_\_\_\_\_\_\_\_\_\_\_\_\_\_\_\_\_\_\_\_\_\_\_\_\_\_\_\_\_\_\_\_\_\_\_\_\_\_\_\_\_\_\_\_\_\_\_\_\_\_\_\_\_\_\_\_\_\_\_\_\_\_\_\_\_\_\_\_\_\_\_\_\_\_

## **Hardware**

You need a gateway to use your broadband service. We will provide a new NBN/ADSL gateway as part of the service activation fee of \$225.00 (ex GST). If you choose to supply your own gateway you will need to ensure your device meets the International Telecommunication Union (ITU) standard for ADSL. To confirm this, you should check that the device packaging references either ADSL2+: G.992.5 (Annex A) for ADSL2+ services, or ADSL: G.992.1 (Annex A) for ADSL services.

## **Minimum Term**

#### 24 months.

You can move to another available broadband plan once per billing cycle as your needs change at no charge and without restarting your minimum term.If you cancel your service or port the number away to another carrier within the contract period, you will be charged an early termination fee. Early termination fee is calculated at the current monthly rate x remaining months.

#### Information About Pricing

## Monthly charges

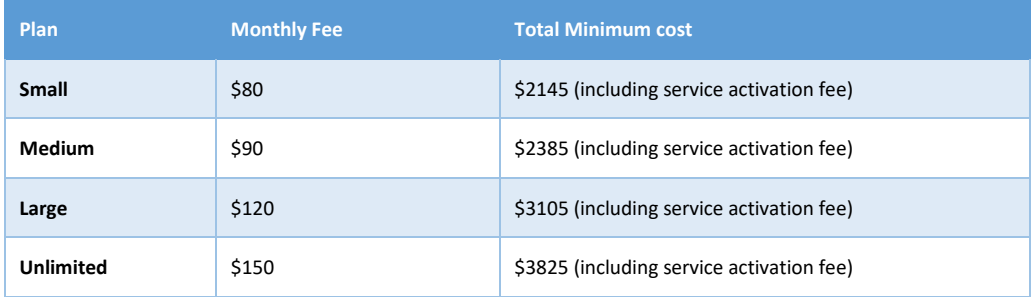

#### Monthly Data Allowance

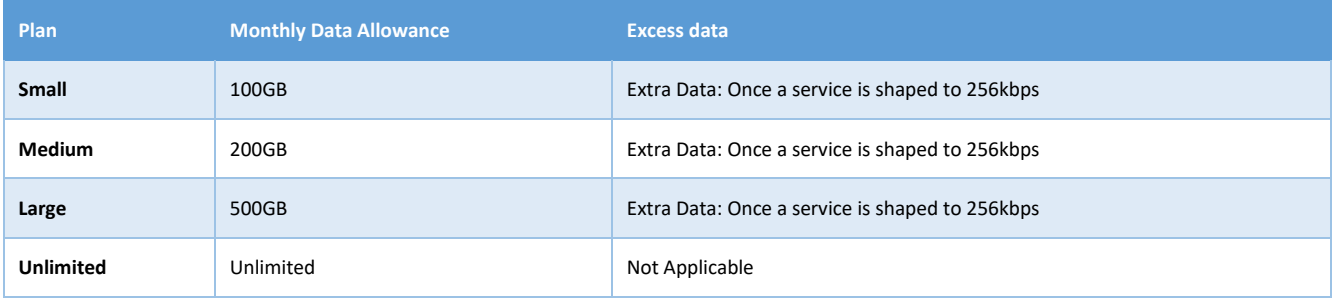

*Data usage is counted in both directions and expires on the service anniversary date (this will be the monthly anniversary date from when the service is provisioned, this is the date when the data inclusion is renewed each month).*

*1 GB (Gigabyte) = 1,000 MB (Megabytes).*

#### **Set up and installation fees**

For new fixed broadband customers a \$225 activation fee applies to get you up and running.

You can usually self-install your broadband service at no charge.

Occasionally, we may need to visit your premises to install your service, such as when:

- you have a PABX or complex phone service
- you have more than 4 phone outlets on the same phone line
- your phone line has a central splitter
- your phone line is used for a back-to-base-alarm system
- you require additional outlets.

If we need to visit your premises to install your broadband service, we will charge you a once-off Standard Professional Installation Fee of \$225 which includes us preparing your broadband service for installation

and connecting your router to the broadband service and one computer.

You may be charged more than this for a non-standard installation, but we will provide you with a quote for the work before it's carried out.

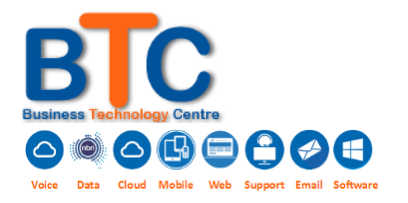

# Critical Information Summary – BTC Broadband

### **Billing**

The figures in this Critical Information Summary are for a full billing cycle but your first bill may include

pro rata charges for part of the month if you started or changed your Plan part way through a billing period.

Your monthly bill generated at the beginning of each month, you'll be billed in advance for the minimum monthly charge, as well as for use during the month.

\_\_\_\_\_\_\_\_\_\_\_\_\_\_\_\_\_\_\_\_\_\_\_\_\_\_\_\_\_\_\_\_\_\_\_\_\_\_\_\_\_\_\_\_\_\_\_\_\_\_\_\_\_\_\_\_\_\_\_\_\_\_\_\_\_\_\_\_\_\_\_\_\_\_\_\_\_\_\_\_\_\_\_\_\_\_\_\_\_

#### **Important information about your first bill**

When you first start a plan or change your Plan part way through a billing period, your first bill will include your minimum monthly charge in advance. It will also include a proportion of your minimum monthly charge based on the number of days left in the billing period. You'll receive a full month's data allowance.

### **Manage your service online**

We will provide you access to our Customer Portal to view your bills online 24 hours a day, 7 days a week. **Support**

Support is available during business hours - 8:30 am to 5:00 pm Monday to Friday (excluding public holidays).

If you have a fault with your broadband service, please restart your modem prior to contacting us.

Once you have restarted your modem, and your service is still not working, please contact us on 0747595000 or email [support@businesstc.com.au.](mailto:support@businesstc.com.au) Please note: if we find that the fault is with your equipment, fee for service rates will apply.

Our fee for service rates can be found here[. businesstc.com/ffs](http://businesstc.com/ffs)

#### **Complaints.**

All complaints are to be sent t[o accounts@businesstc.com.au.](mailto:accounts@businesstc.com.au)

We will respond to your complaint within 7 working days.

Further investigation

If we can't resolve your complaint to your satisfaction, you can contact the Telecommunications Industry Ombudsman by phone on 1800 062 058.